## Chương 13 : LẬP TRÌNH XỬ LÝ MẢNG & CHUỐI

- **· GIỚI THIÊU · CỜ HƯỚNG DF**
- **CÁC LÊNH THIẾT LẬP VÀ XÓA CỜ HƯỚNG**
- **CÁC LÊNH THAO TÁC TRÊN CHUỐI**
- **· MÔT SỐ THÍ DỤ MINH HỌA** *•THƯ VIỆN LIÊN QUAN ĐẾN CHUỔI*

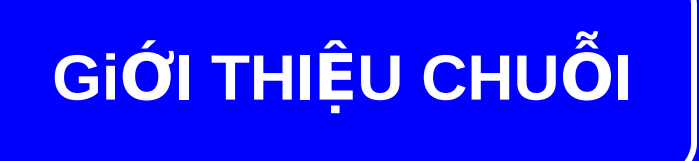

**Trong ASM 8086 khái niêm chuỗi bô nhớ hay chuỗi là 1 mảng các byte hay word. P Các lệnh thao tác với chuỗi cũng được thiết kế cho các thao tác với mảng.** 

## Cờ hướng DF

Cờ định hướng (Direction Flag) : xác định hướng **cho các thao tác chuỗi.** 

**DF=0 chuỗi được xử lý theo chiều tăng tức địa chỉ vùng nhớ chứa chuỗi tăng dần.** *(chuỗi được xử lý từ trái qua phải).* 

**DF=1 chuỗi được xử lý theo chiều tăng tức địa chỉ vùng nhớ chứa chuỗi giảm dần.** *(chuỗi được xử lý từ phải qua trái).* 

Trong DEBUG DF=0 ký hiệu là UP DF=1 ký hiệu là DN

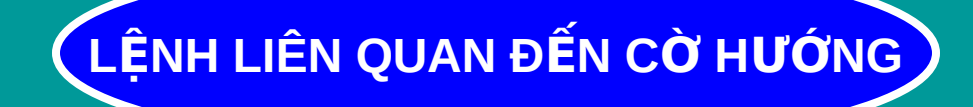

#### **CLD (CLEAR DIRECTION FLAG) XÓA CỜ HƯỚNG DF = 0**

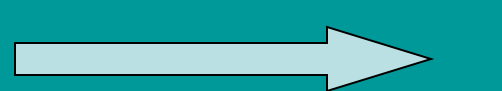

#### **STD (SET DIRECTION FLAG)** THIẾT LẬP CỜ HƯỚNG DF=1

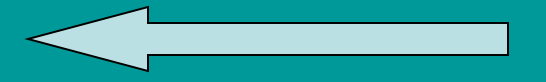

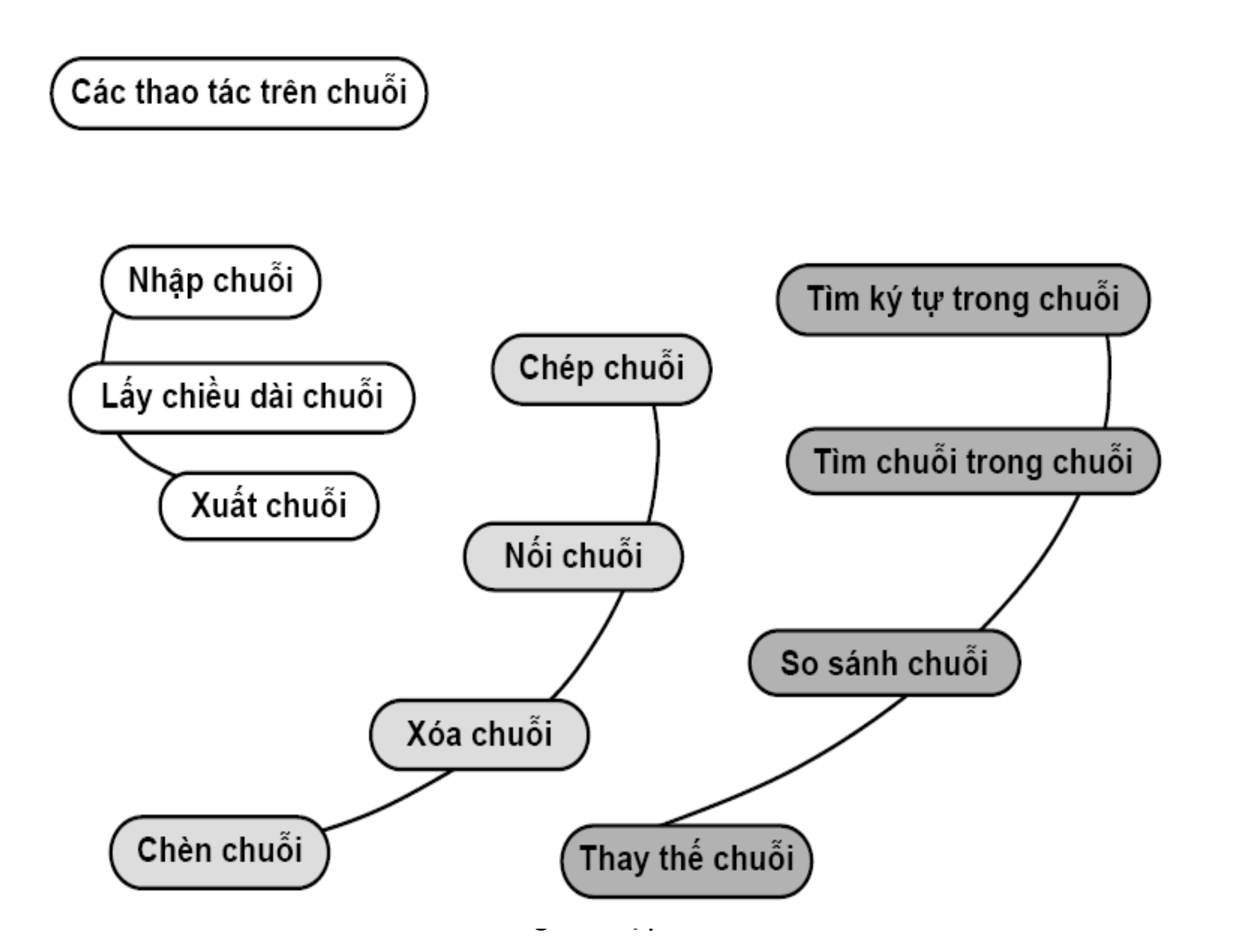

 $\rightarrow$  Trước khi sử dụng các lệnh xử lý chuỗi, ta phải xác định hướng xử lý chuỗi bằng cách set hay clear cờ hướng. Lệnh đặt cờ hướng :  $CLD: x$ óa cờ hướng, chuổi được xử lý từ trái  $\rightarrow$  phải

 $STD$  : đặt cờ hướng, chuổi được xử lý từ phải  $\rightarrow$  trái

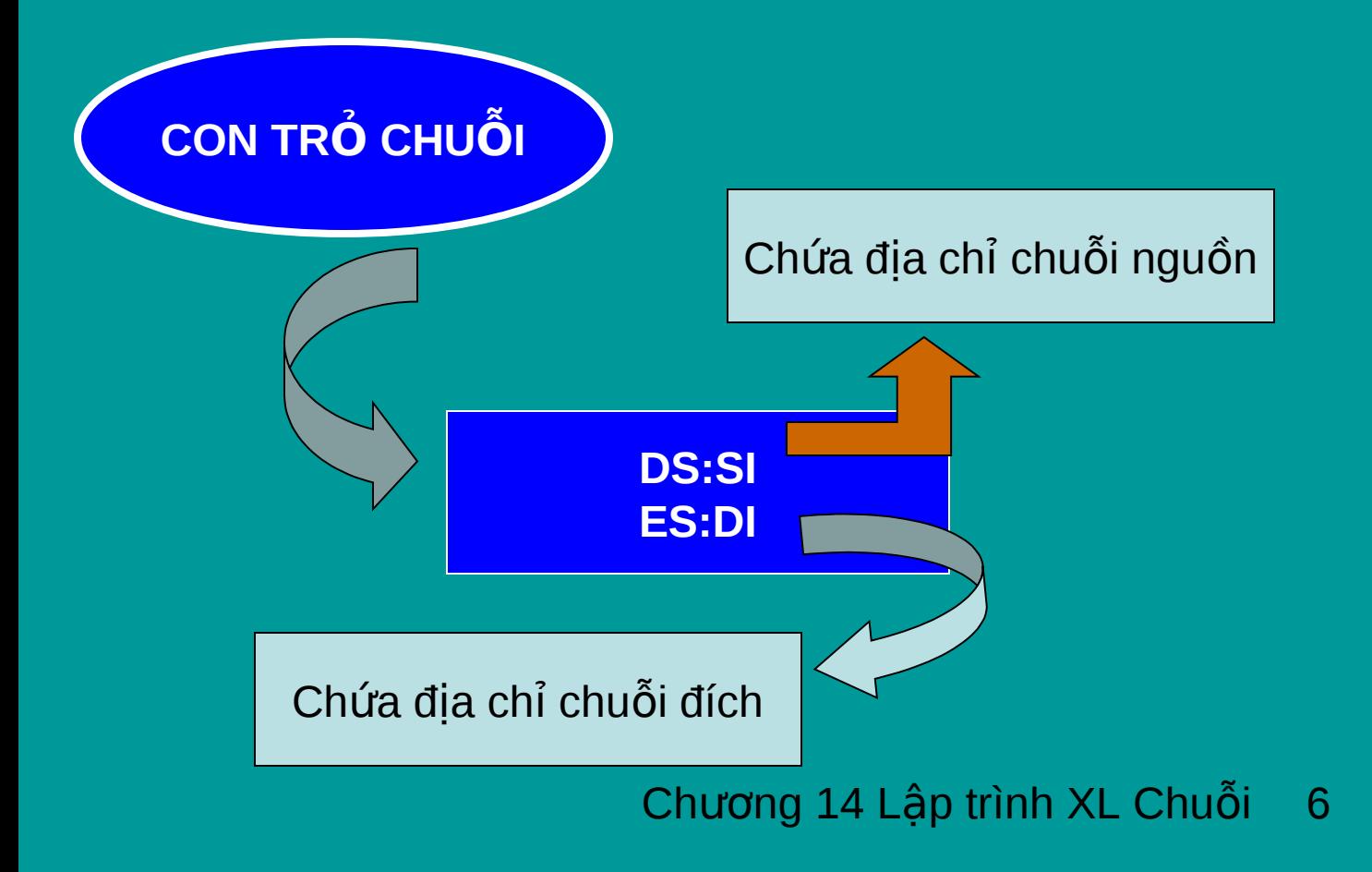

## **CÁC THAO TÁC XỬ LÝ CHUỒI**

## **NHẬP CHUỔI**

## Input :  $AH = 0AH$ , ngắt 21H  $DS:DX = dia chî cûa buffer, trong đó buffer[0]$ là kích thước tối đa của chuỗi, buffer[1] sẽ là kích thước dữ liêu nhập. Output : Chuỗi buffer chứa nội dung nhập vào từ  $buffer[2]$  trở đi

Yêu cầu xem thêm các chức năng AH = 3FH và AH = 40H cúa ngắt 21H.

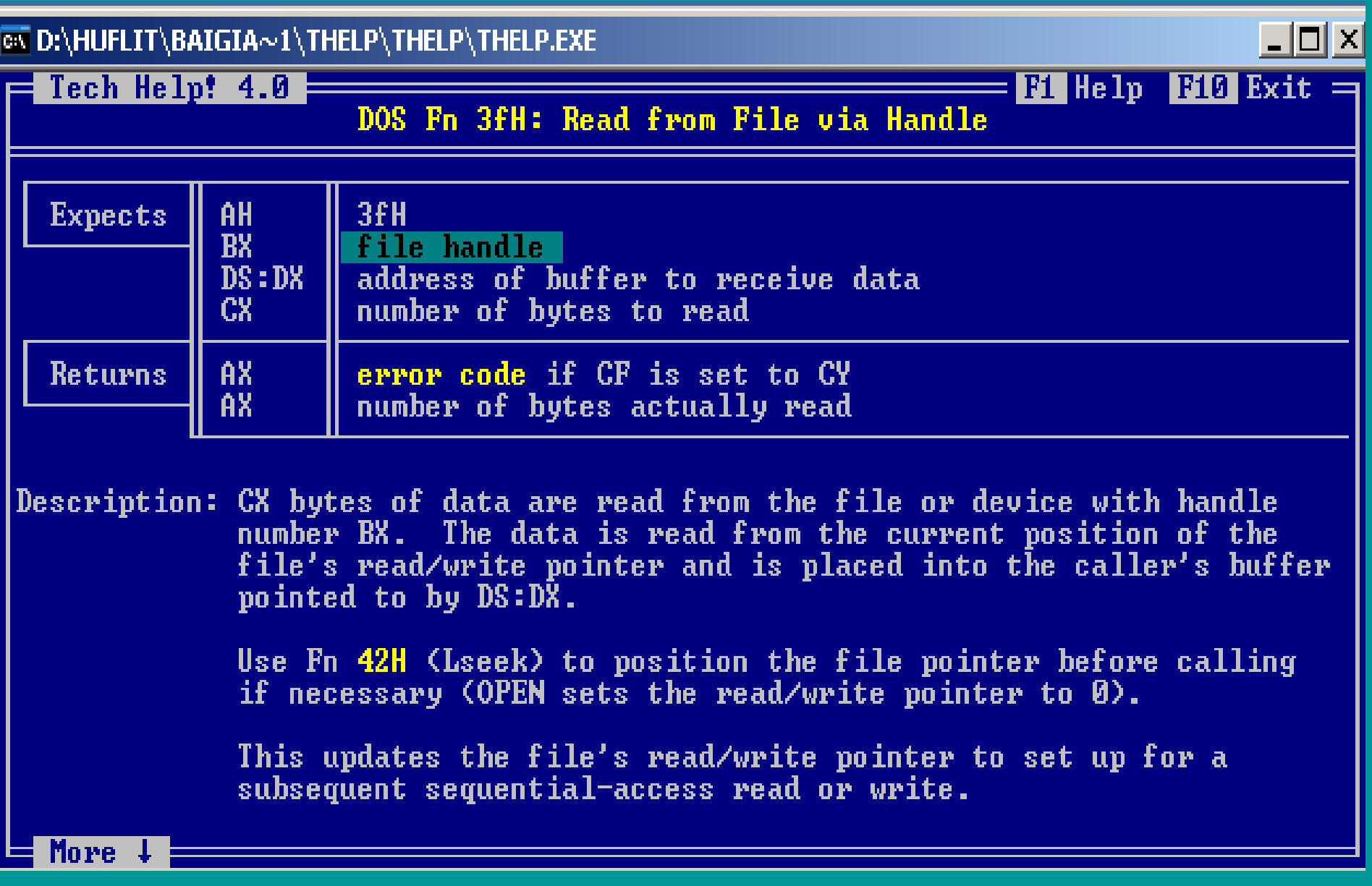

NHẬP CHUỐI

Hàm 0Ah, INT 21h: Nhập chuỗi từ bàn phím, kết thúc  $\bullet$ Enter

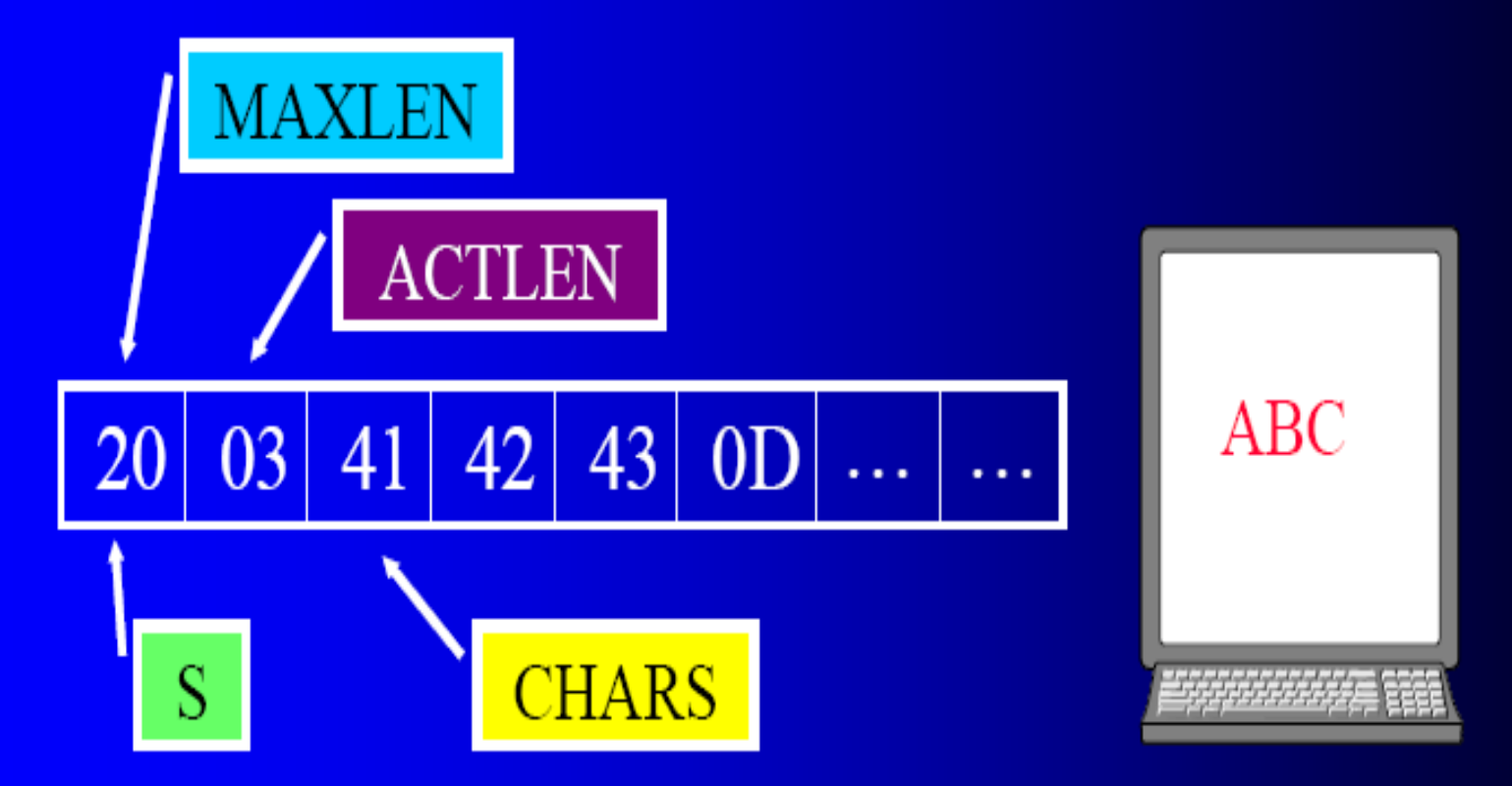

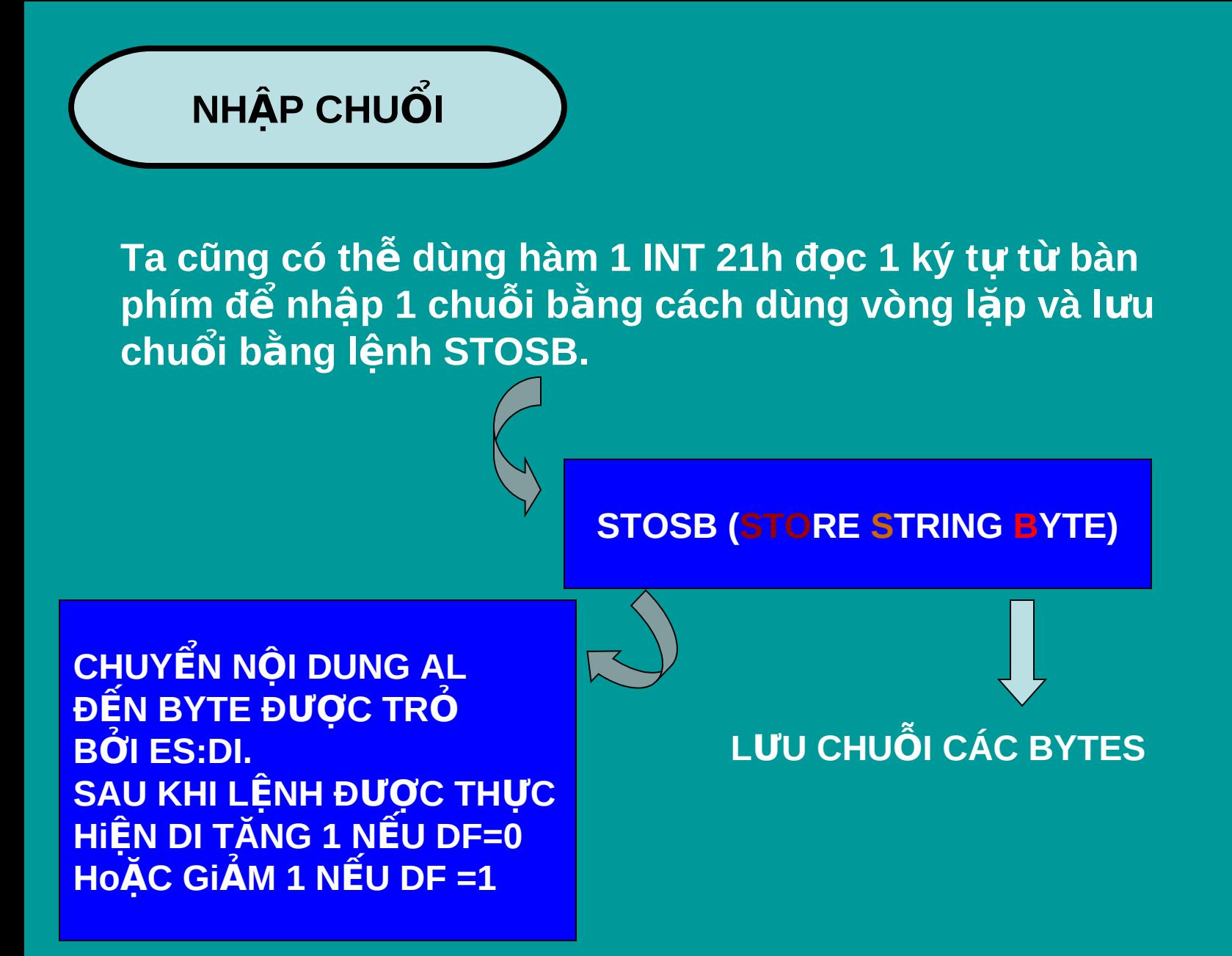

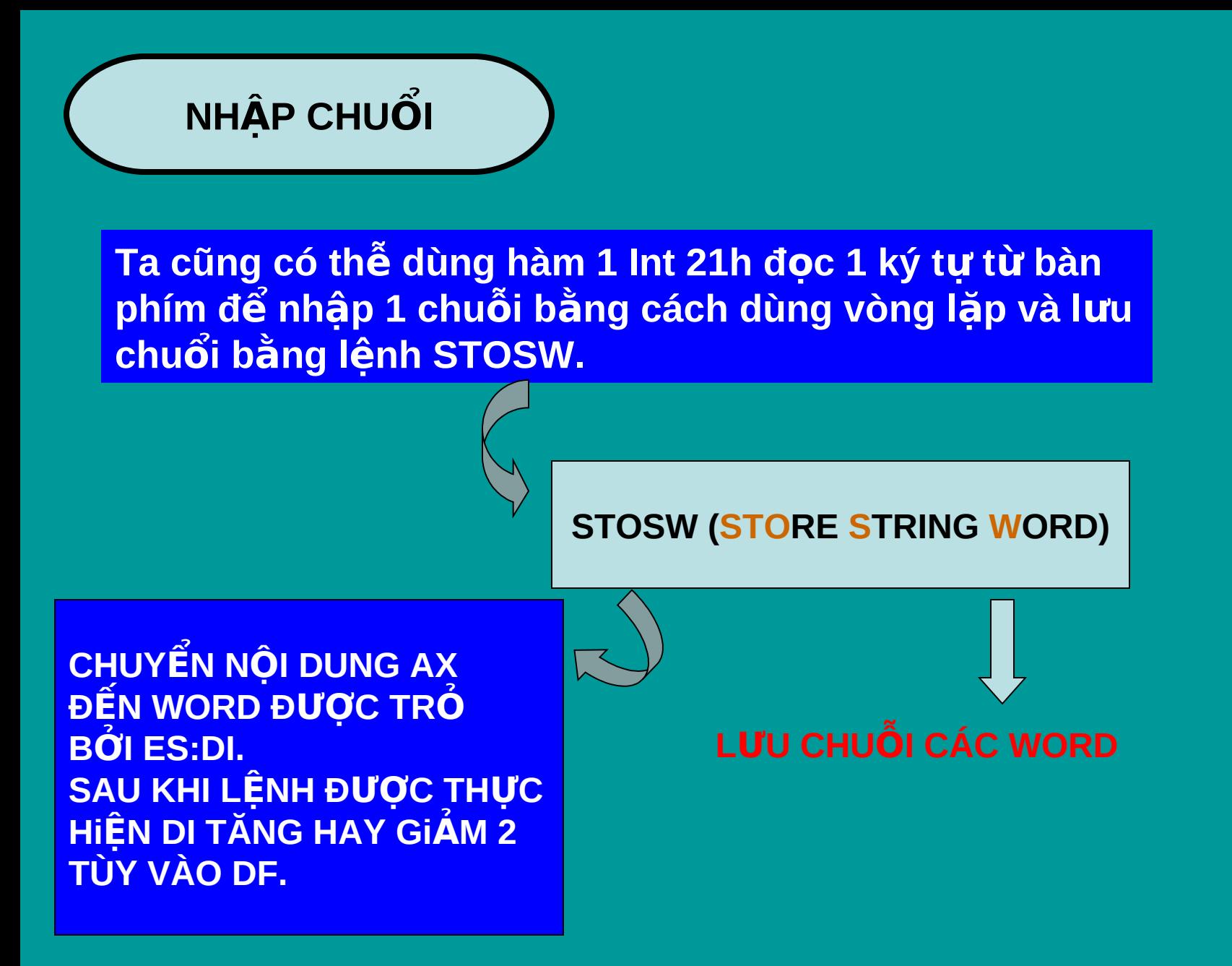

#### THÍ DỤ

**MODEL SMALL .STACK 100H .DATA STRING1 DB 'HELLO'** .CODE **MAIN PROC MOV AX,@DATA MOV ES, AX LEA DI, STRING1 CLD MOV AL,'A' STOSB STOSB MOV AH, 4CH INT 21H MAIN ENDP END MAIN** 

; khởi tao ES

; xử lý từ trái → phải

; AL chứa ký tự cần lưu

; lưu ký tự 'A'

; lưu ký tự thứ 2

### **THÍ D Ụ**

#### **READSTR PROC .**

**PUSH AX PUSH DI CLD XOR BX,BX MOV AH,1 INT 21H LAP:**

> **CMP AL,0DH JE ENDLAP CMP AL,8H JNE ELSE1 DEC DI DEC BX JMP READ**

**ELSE1 : STOSB INC BX READ : INT 21H JMP LAP ENDLAP : POP DI POP AX RET READSTR ENDP**

**Giải thích : DI chứa offset của chuỗi BX chứa số ký tư nhâp 8H mã ASCII của Backspace không → lưu nó vào chuỗi** tăng số ký tự lên 1  $\overrightarrow{P}$  lùi con tro DI  $q$ iảm số ký tự nhập được

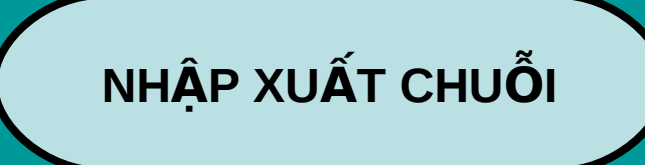

### **HIỂN THỊ CHUỐI**

## **AH = 09, ngắt 21H Vào : DX = địa chỉ offset của chuỗi. Chuỗi phải kết thúc bằng kí tự '\$'. Chú ý : thay vì dùng lệnh MOV OFFSET ta có thể dùng lệnh LEA.**

## CÁC THAO TÁC XỬ LÝ CHUỔI

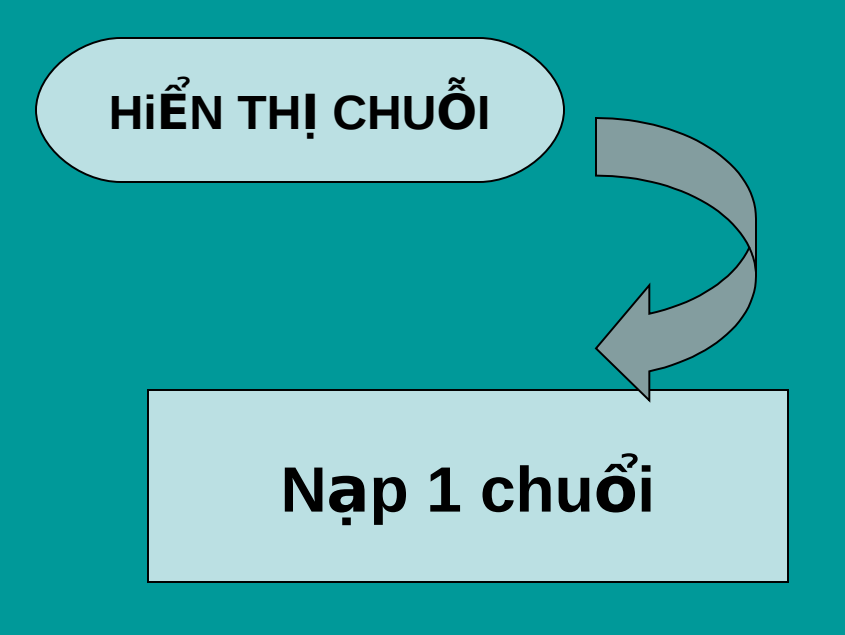

### **For counter Do**

Nạp chuổi cần hiển thi vào AL Chuyển vào DL Hiển thị ký tự **EndFor** 

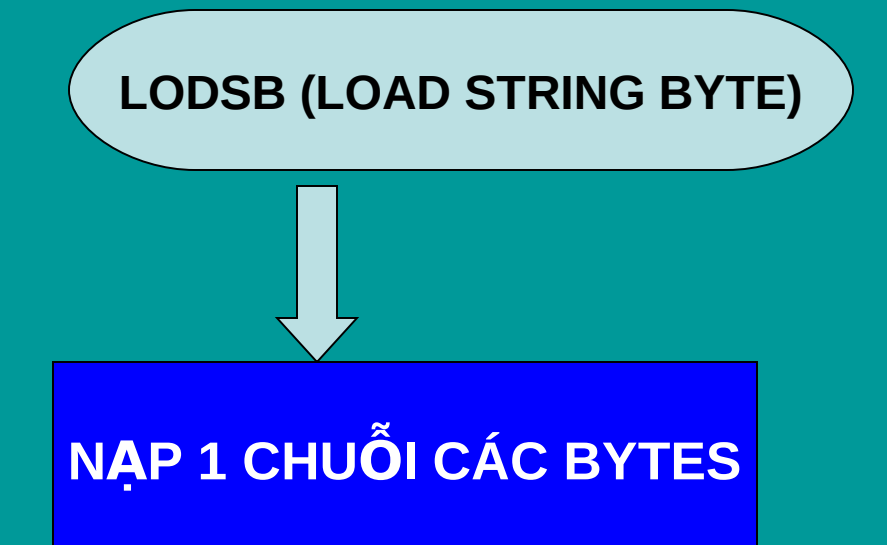

### CHUYỂN BYTE TẠI ĐỊA CHỈ DS:SI → AL SI TĂNG 1 NẾU DF=0 SI GIẢM 1 NẾU DF =1

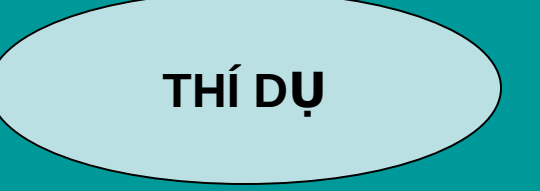

**STRING1 DB 'ABC' MOV AX,@DATA MOV DS, AX LEA SI, STRING1 CLD LODSB LODSB** 

. . . . . . .

### NẠP BYTE THỨ 1 VÀ THỨ 2 → AL

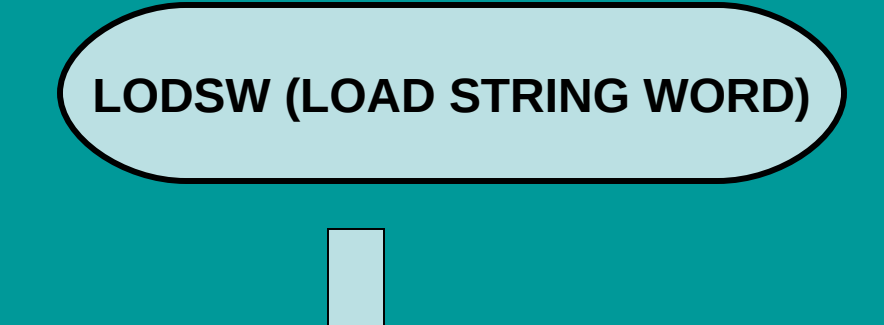

### NẠP 1 CHUỐI CÁC WORD

### CHUYỂN WORD TAI ĐỊA CHỈ DS:SI → AX SI TĂNG HAY GIẢM TÙY TRẠNG THÁI DF

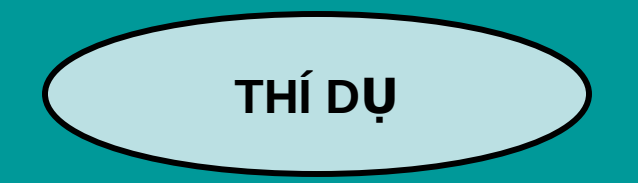

#### Hiển thị chuỗi nhập

DISPSTR PROC PUSH AX PUSH BX PUSH CX PUSH DX PUSH SI MOV CX, BX JCXZ EXIT CLD MOV AH,2 LAP : LODSB MOV DL, AL INT 21H LOOP LAP

EXIT : POP SI POP DX POP CX POP BX POP AX RET DISPSTR ENDP

### CHƯƠNG TRÌNH HÒAN CHÍNH)

Viết chương trình nhập 1 chuỗi ký tự tối đa 80 ký tự, hiển thị 15 ký tự của chuỗi đã nhập ở dòng kế.

**.MODEL SMALL .STACK 100H .DATA STRING1 DB 80 DUP(0) XDONG DB 0DH,0AH,'\$' .CODE MAIN PROC MOV AX,@DATA MOV DS,AX**

**MOV ES,AX LEA DI, STRING1 CALL READSTR LEA DX,XDONG MOV AH,9 INT 21H**

**LEA SI, STRING1 MOV BX, 15 CALL DISPSTR MOV AX,4C00H INT 21H MAIN ENDP ; READSTR PROC**

**; DISPSTR PROC**

 **……………**

**END MAIN**

**………………**

## **CÁC THAO TÁC XỬ LÝ CHUỔI**

 $\overline{\text{Chuy}}$ ển một BYTE : MOVSB

chuyển nội dung của byte được định bởi DS:SI đến byte được chỉ bởi ES: DI. Sau đó SI và DI tự động tăng lên 1 nếu cờ DF = 0 **hay giảm 1 nếu DF = 1.** 

> **MOVSB chỉ chuyển 1 byte. Vậy cả chuỗi** ta làm thế nào ?

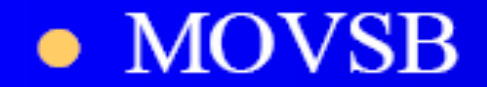

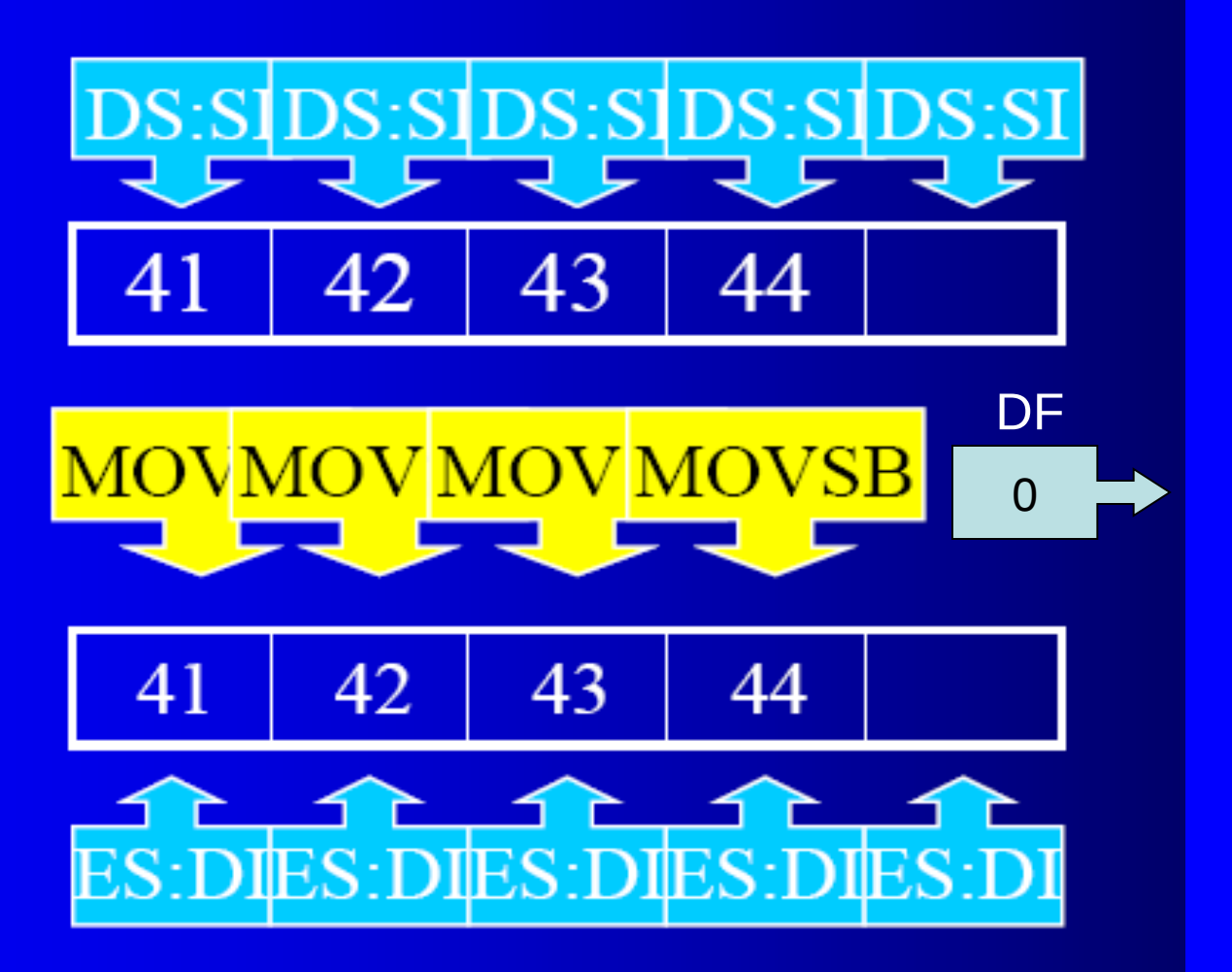

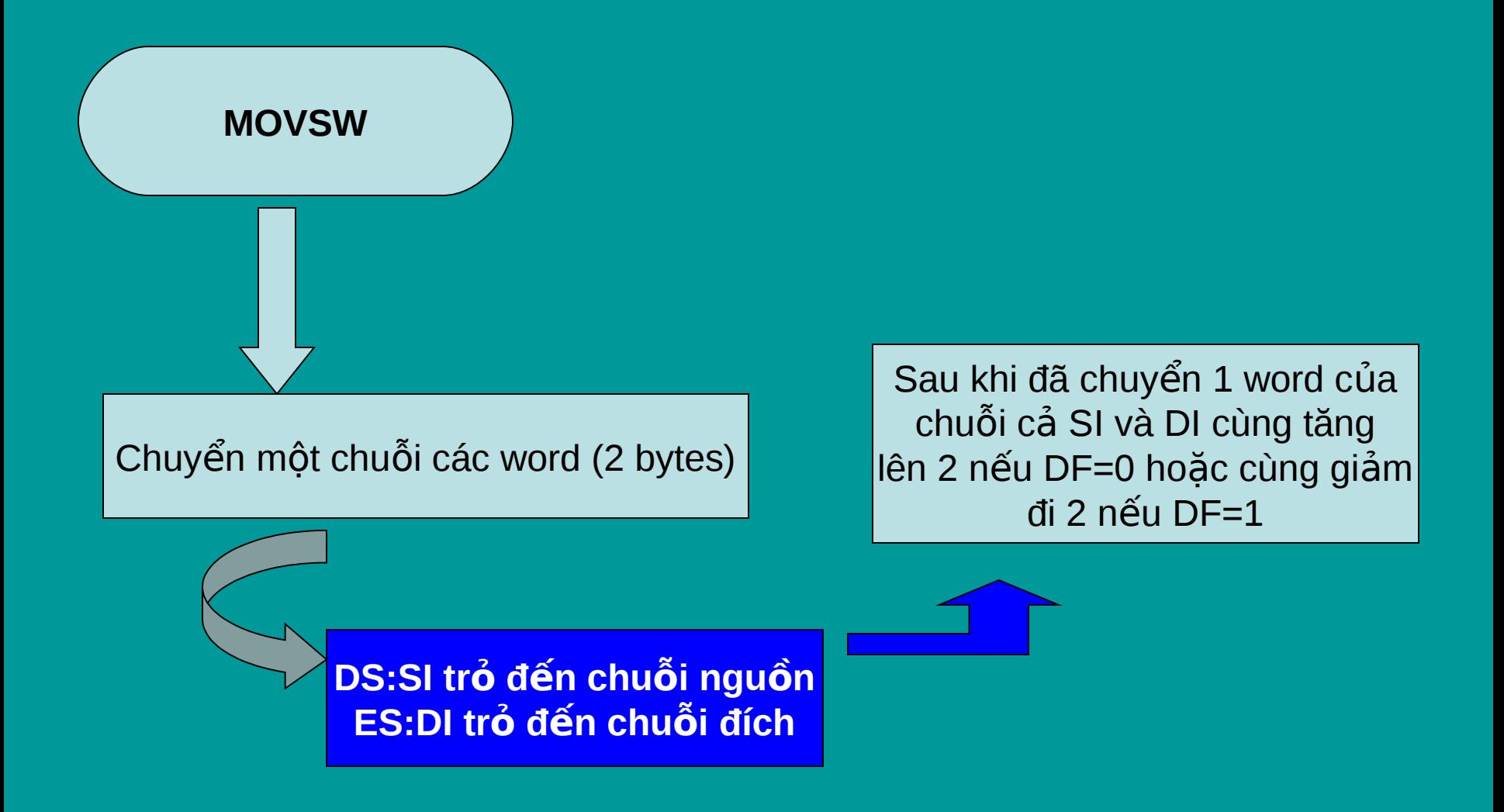

# **LODSB (Load String Byte)**

Chuyển byte chỉ bởi DS:SI -> AL tăng SI lên 1 nếu DF=0 giảm SI xuống 1 nếu DF=1

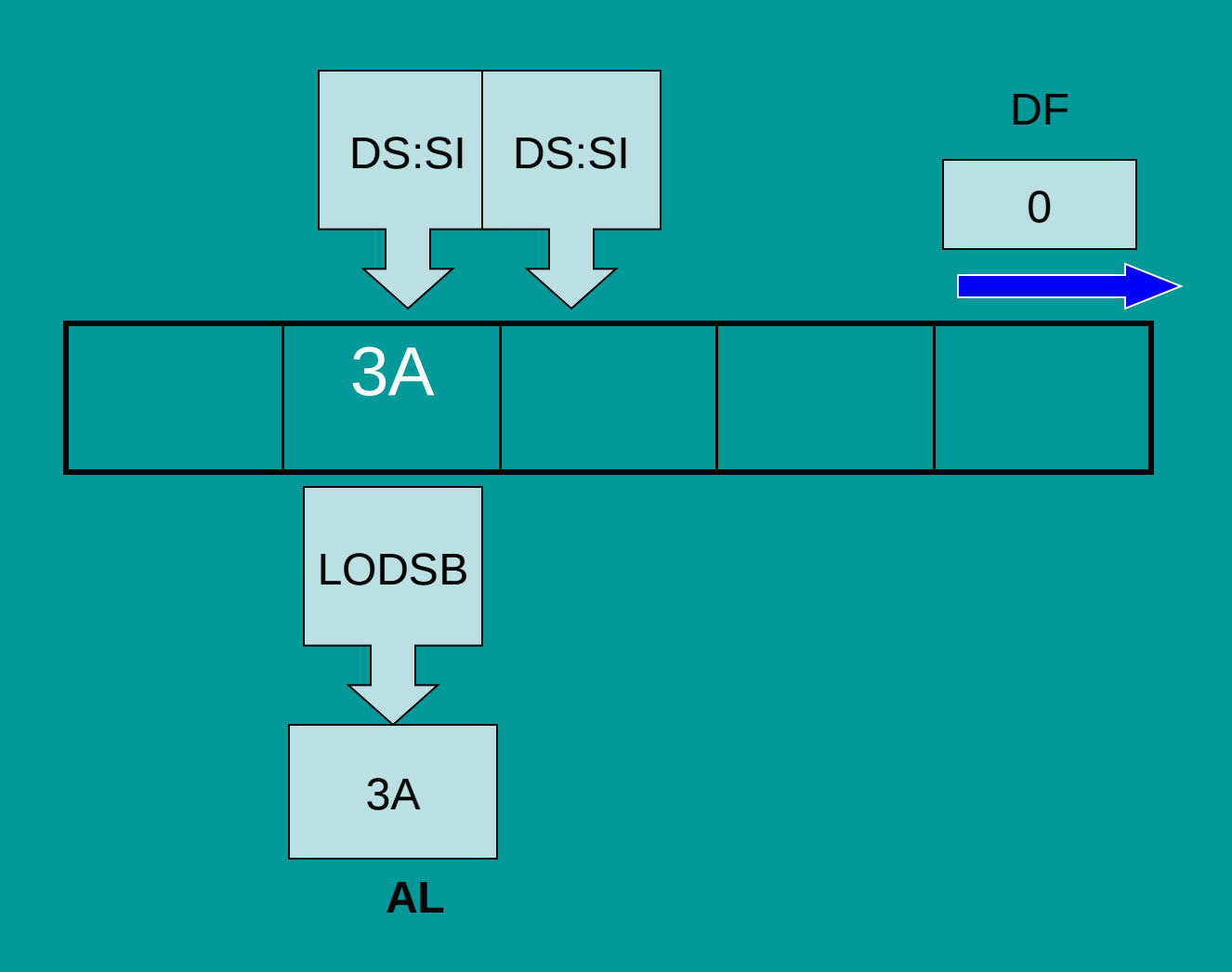

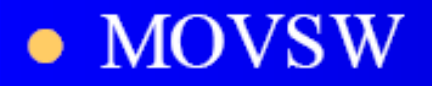

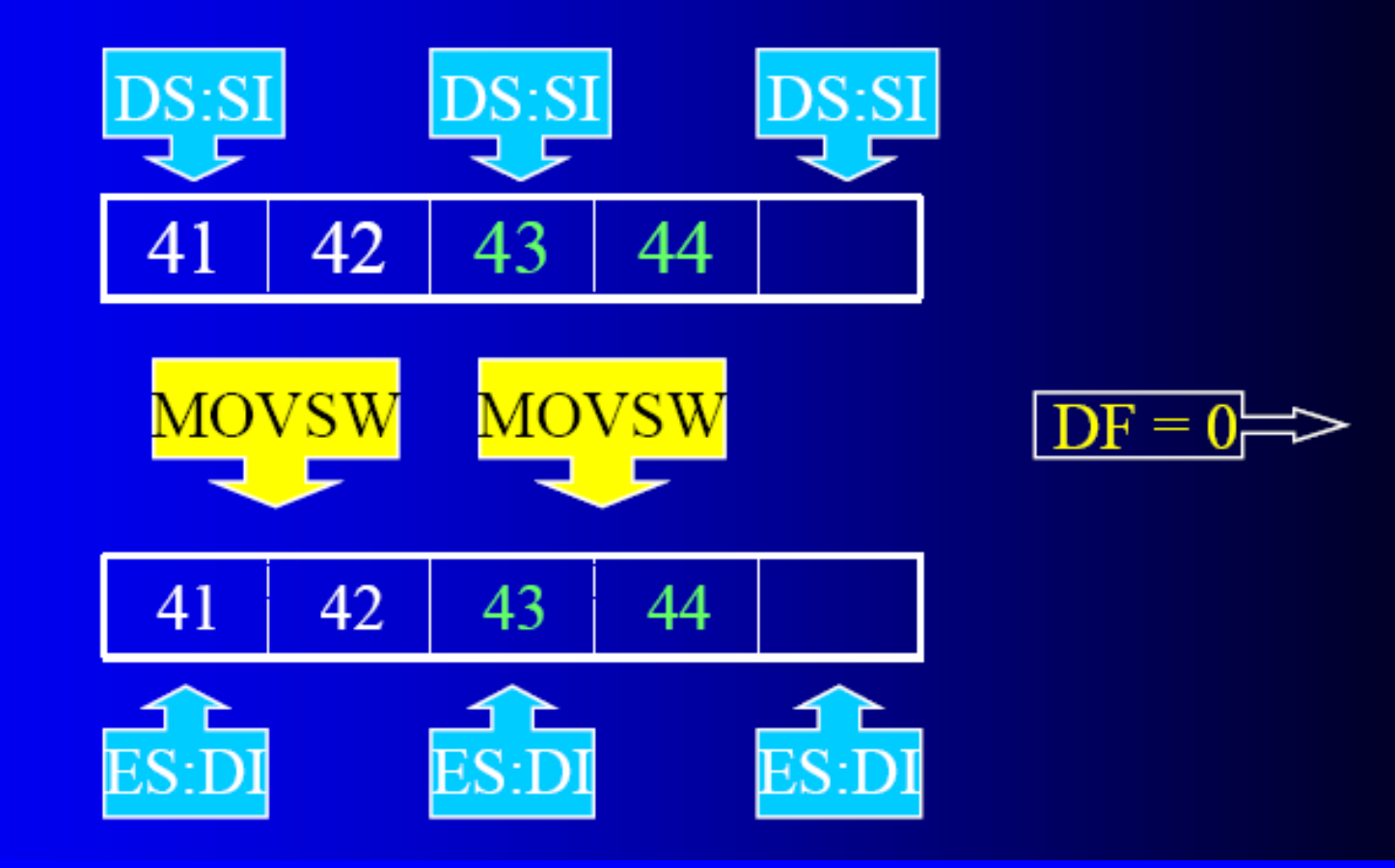

STOSB (LƯU CHUỐI BYTE)

# $\bullet$  STOSB

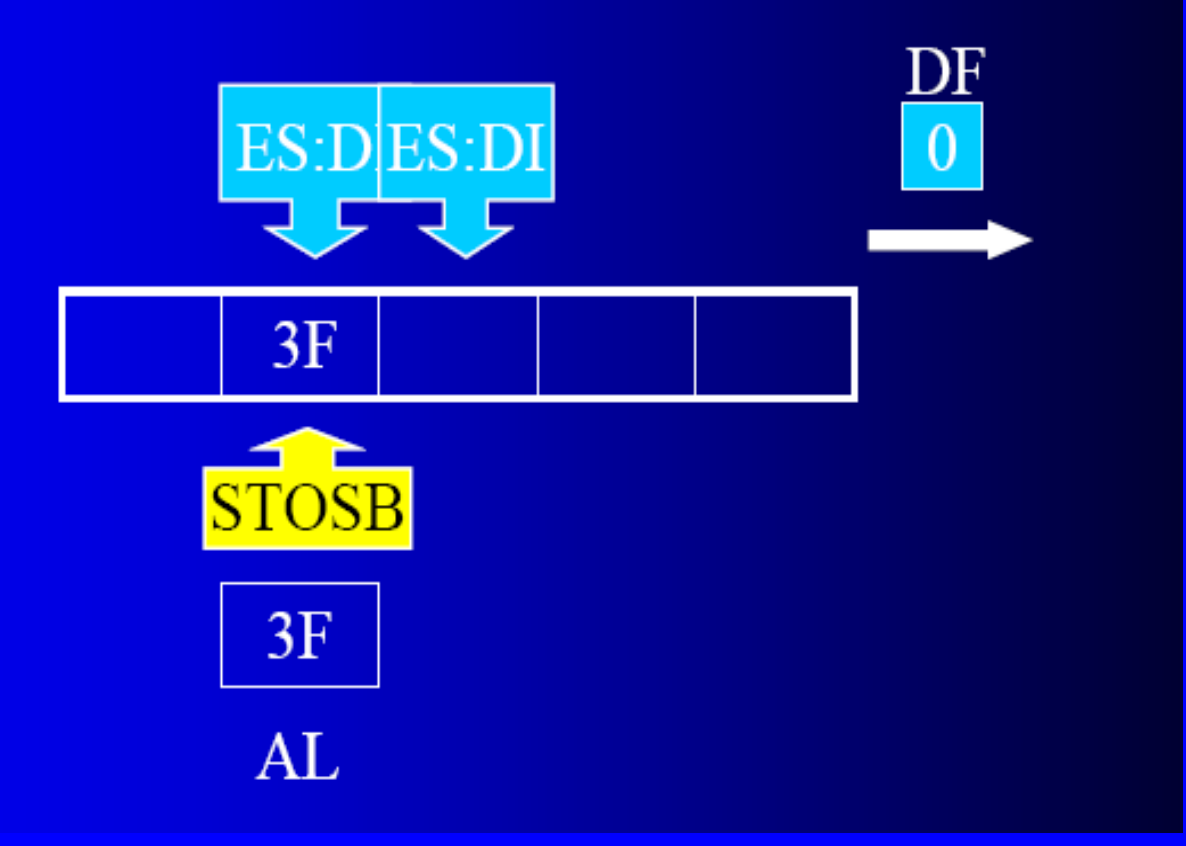

### STOSW (LƯU CHUỐI WORD)

## $\bullet$  STOSW

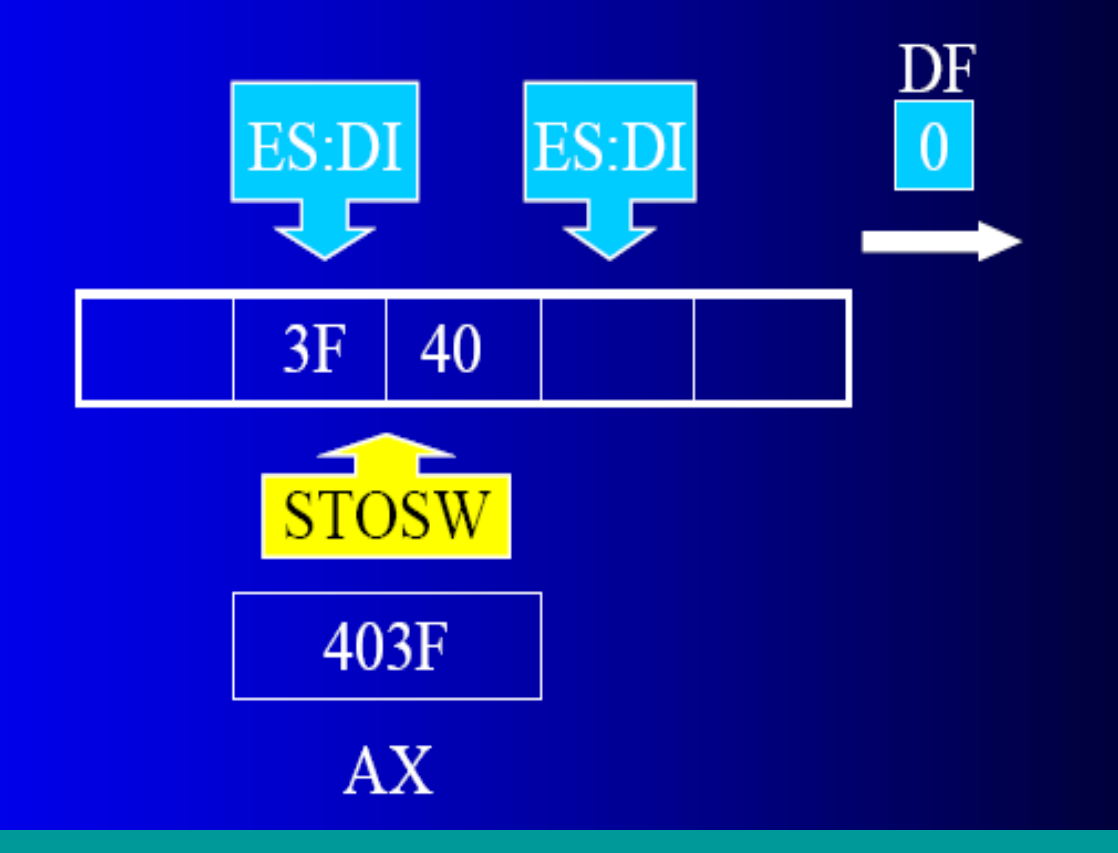

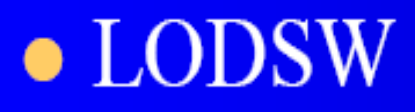

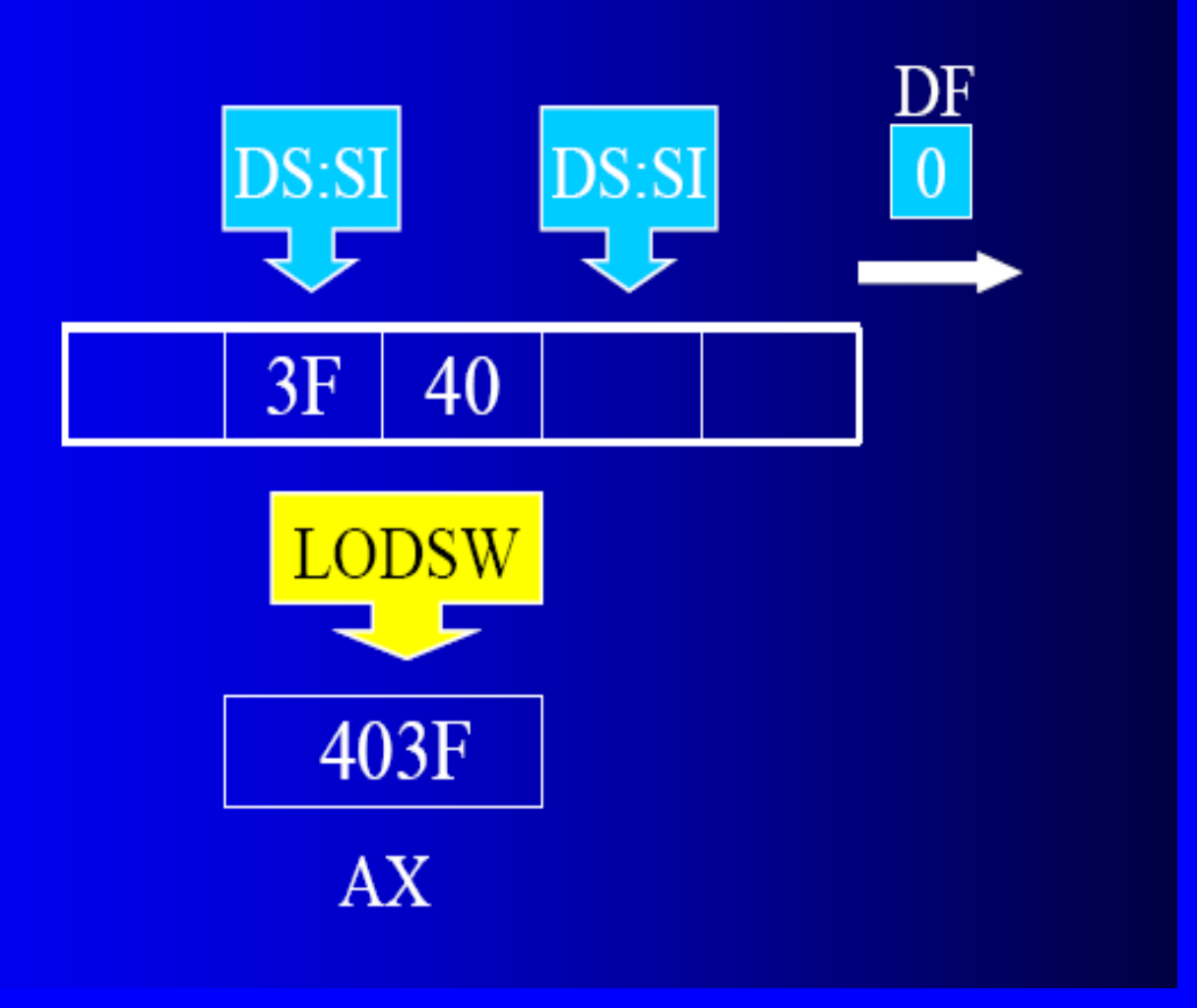

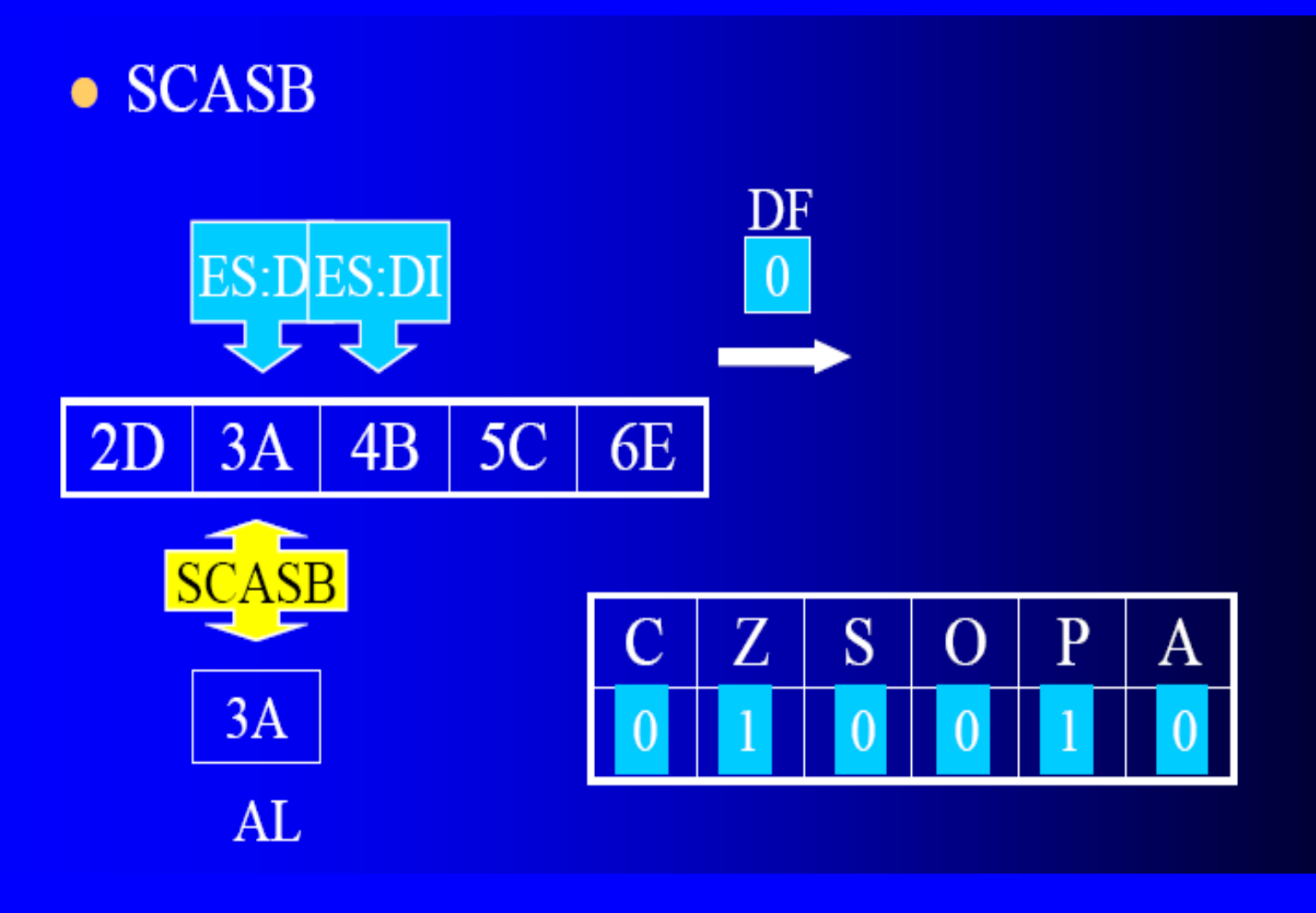

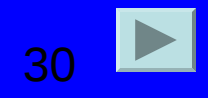

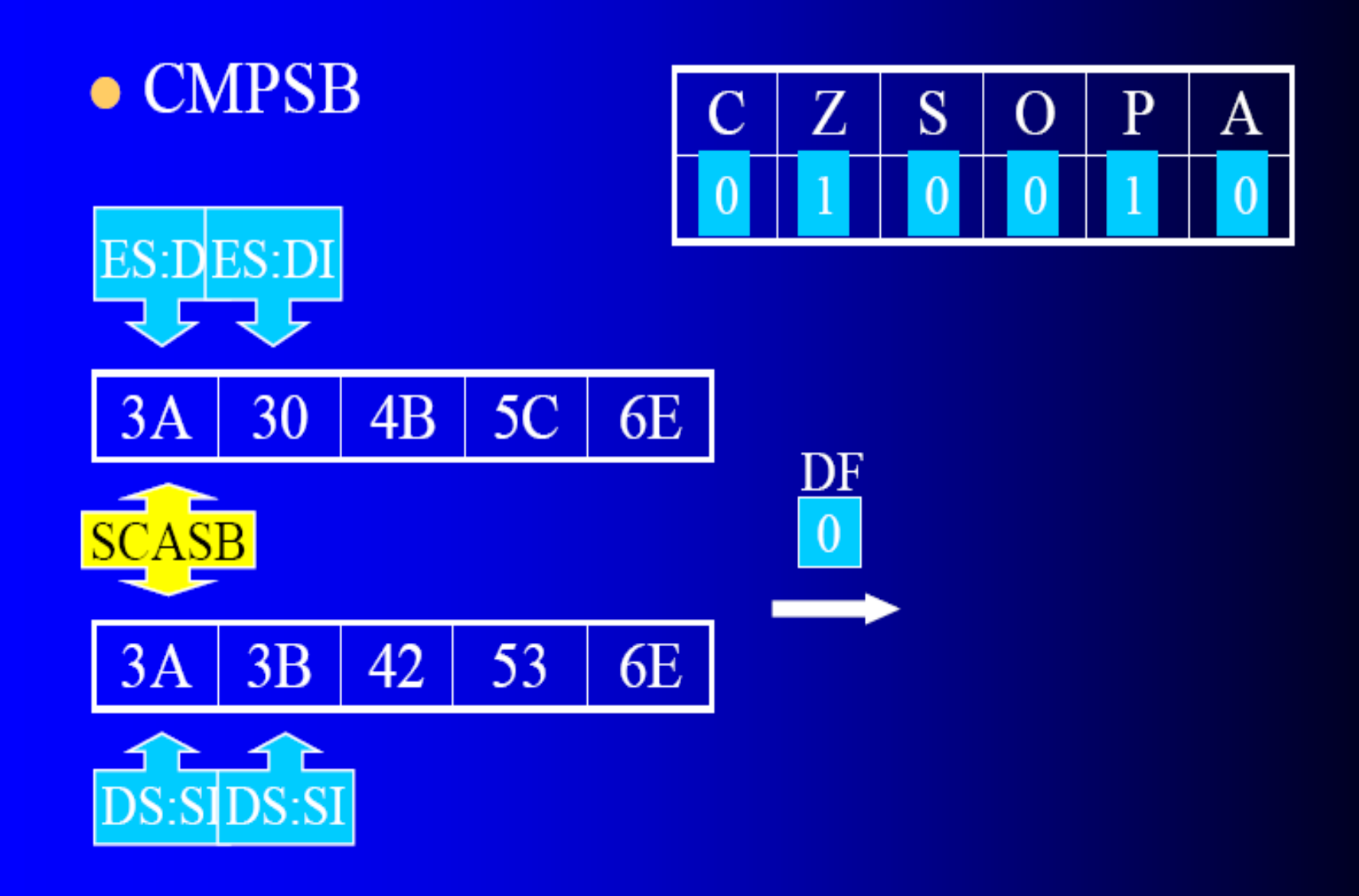

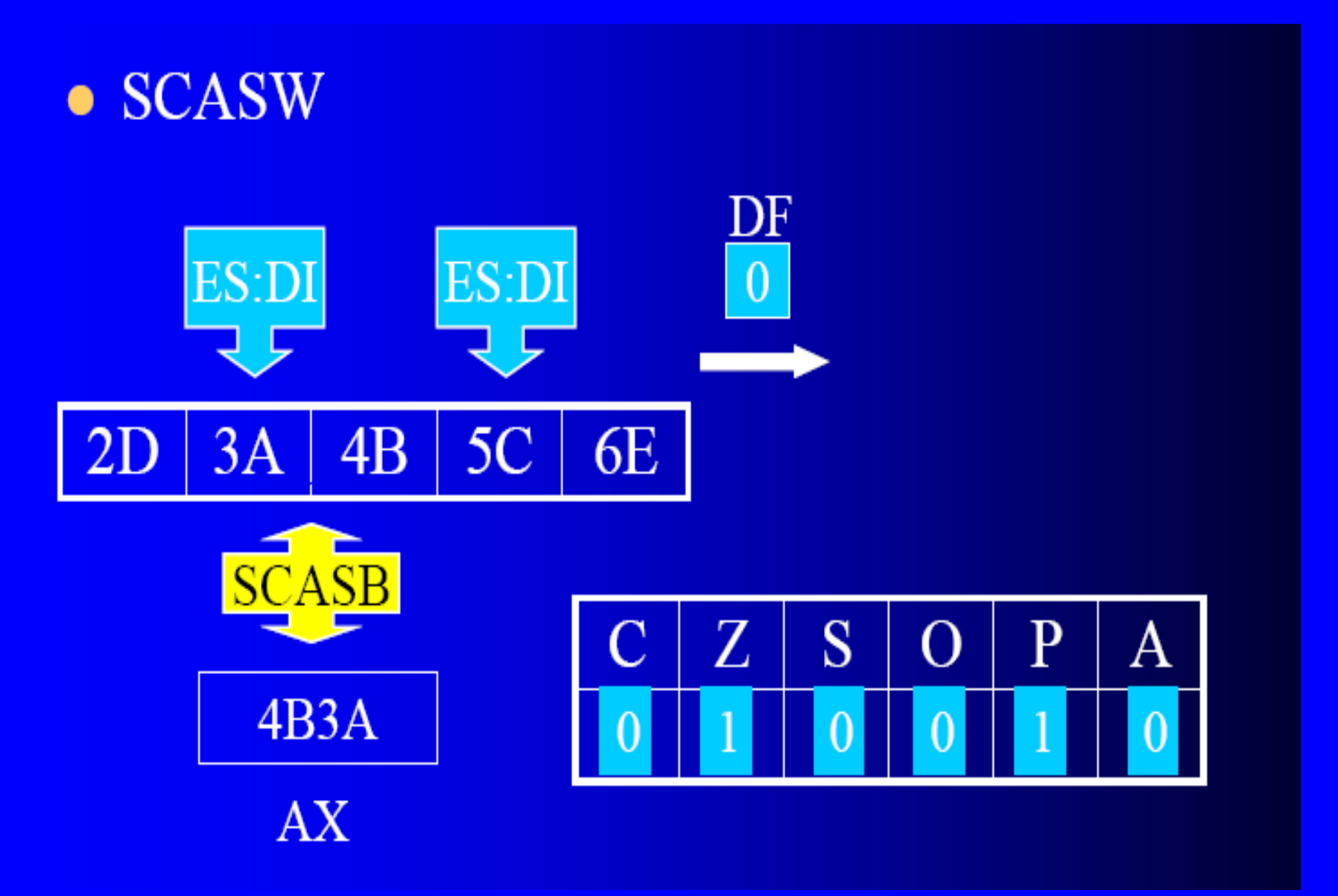

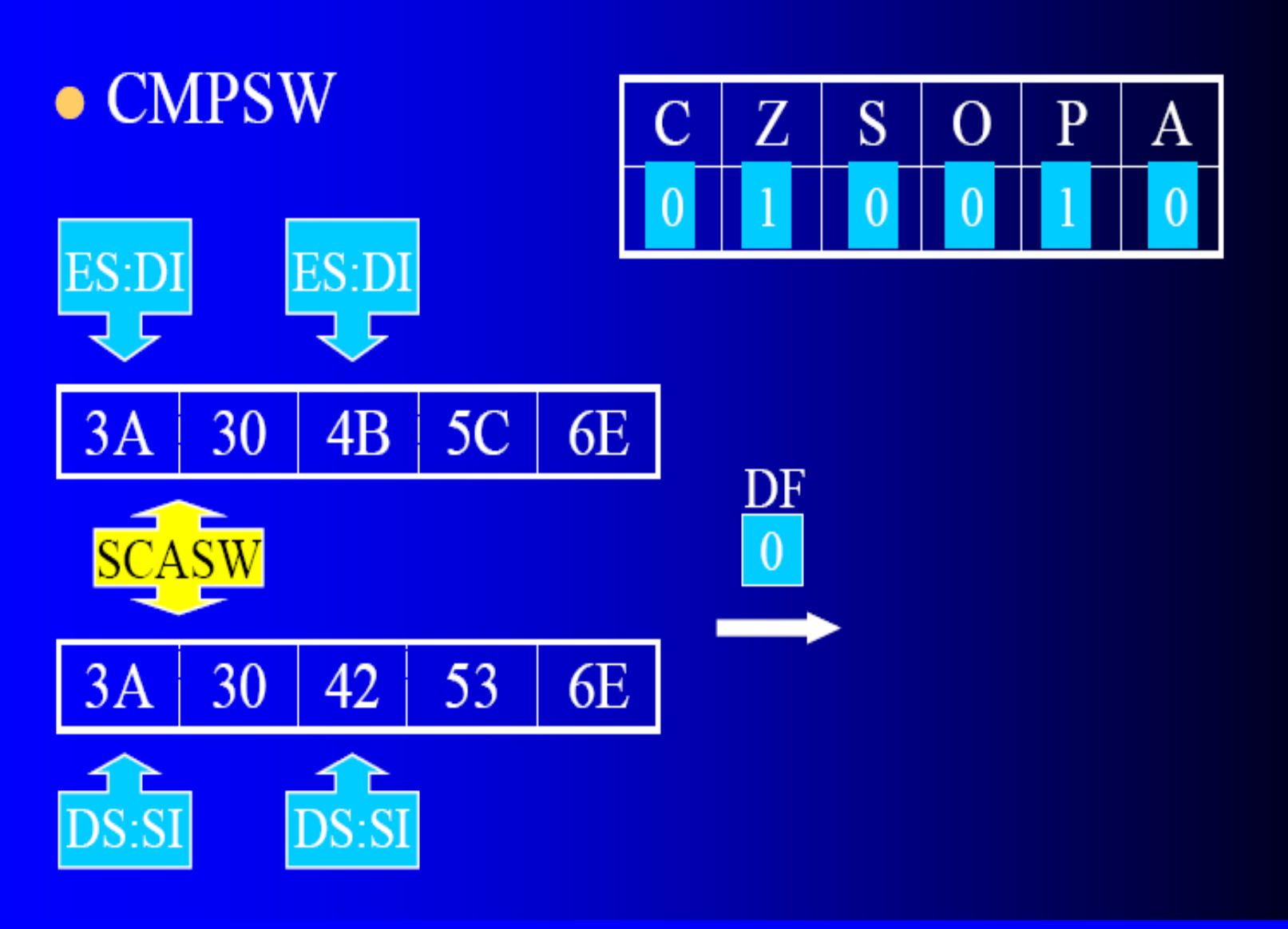

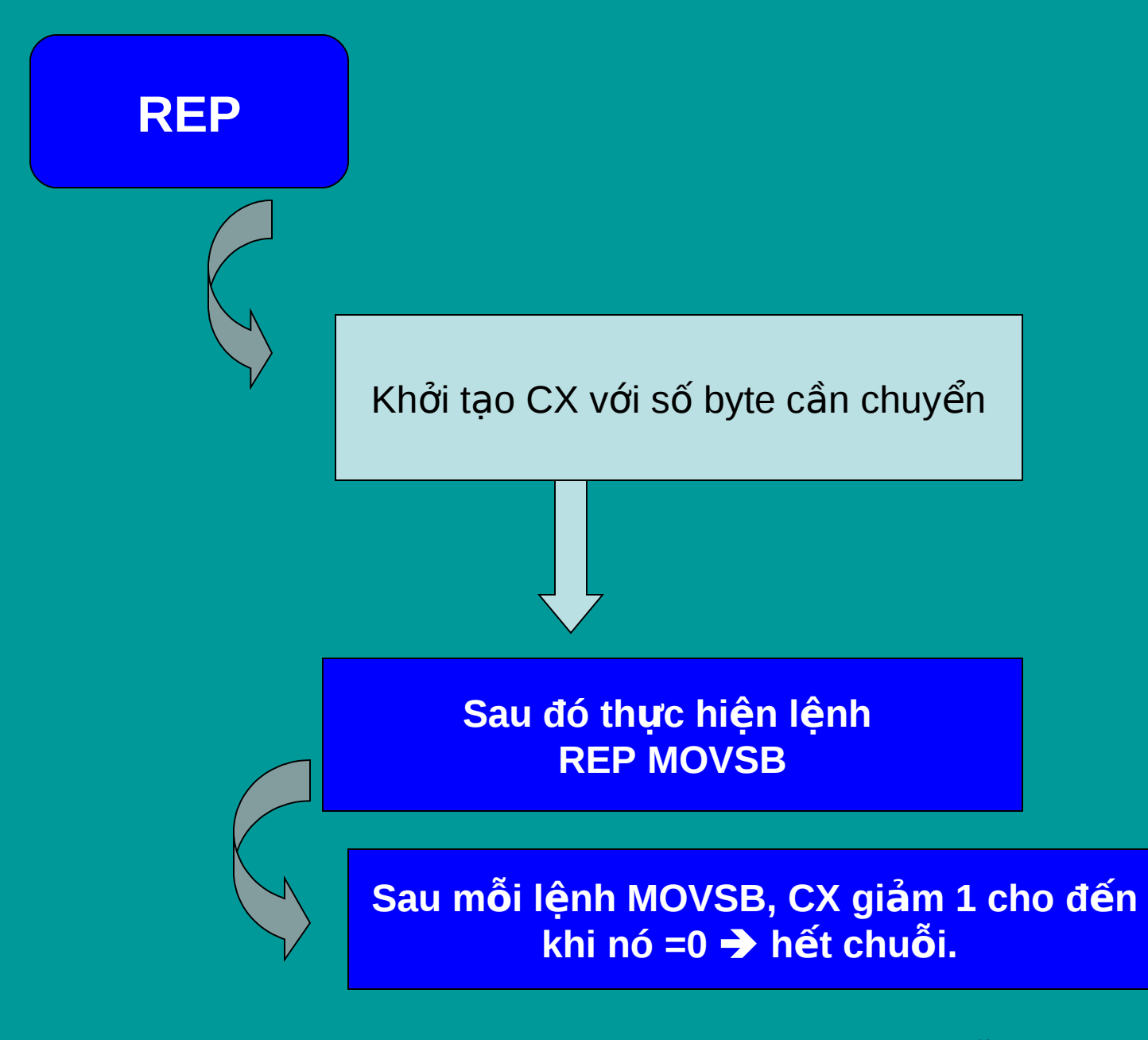

#### THÍ DỤ MINH HỌA

#### **.DATA STRING1 DB 'HELLO' STRING2 DB 5 DUP(?)**

**….. CLD LEA SI, STRING1 LEA DI, STRING2 MOV CX, 5 REP MOVSB**

**………**

Bài tập : Viết đoạn chương trình chép chuỗi STRING1 ở thí dụ trước vào chuỗi STRING2 nhưng theo thứ tự ngược lại.

## THÍ DỤ MINH HỌA

#### **Cho mảng sau ARR DW 10,20,40,50,60,?** Viết các lệnh để chèn 30 vào giữa 20 và 40 ( giả sử rằng DS và ES đã chứa địa chỉ đoạn dữ liệu)

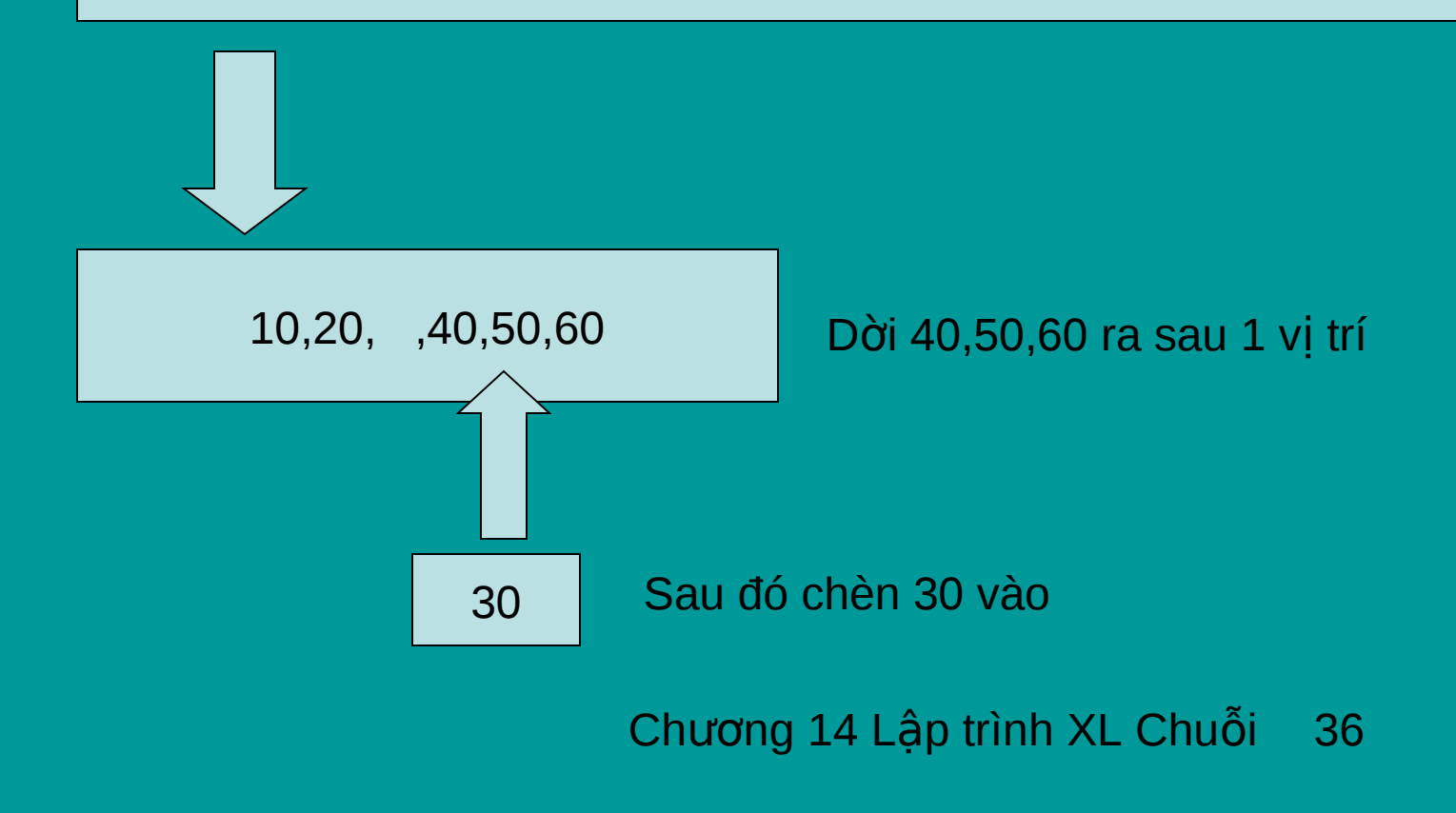

**STD LEA SI, ARR+8H LEA DI, ARR+AH** MOV CX, 3 **REP MOVSW MOV WORD PTR[DI],30** 

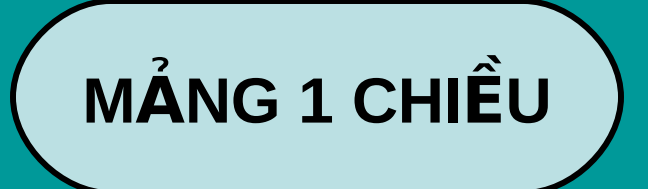

Một dãy các phần tử có cùng kiểu dữ liệu, có cùng 1 tên gọi.

**Khai báo**

**MKT DB** 'abcdef'; mảng ký tự **MNB Dw** 10h,20h,30h,40h,50h,60h; mảng số ArrA DB 100 DUP(0); khai báo mảng có 100 phần tử có giá trị khởi tạo bằng 0.

Các chương trình con

READSTRING - (Đọc tập tin bàn phím) Vào : DS:DX = địa chỉ đêm nhân; CX= số ký tự nhận tối đa. Ra : DS:DX = địa chỉ chuỗi ASCIIZ.

STRLEN - Lấy chiều dài chuỗi ASCIIZ. Vào : ES:DI = địa chỉ chuỗi ASCIIZ. <u>Ra</u> : AX = chiều dài chuỗi không kể số 0.

#### WRITESTRING - Xuất một chuỗi ra màn hình. Vào  $\therefore$  DS:DX= dia chỉ chuỗi ASCIIZ. Ra Không.

```
STRCOPY - Chép chuỗi nguồn sang chuỗi đích.
<u>Vào</u> : DS:SI = địa chỉ chuỗi nguồn.
      ES: DI = địa chỉ chuỗi đích.
Ra : Không.
```
Các chương trình con (tt)

STRCOMP - So sánh chuỗi và lập cờ. <u>Vào</u> : DS:SI = địa chỉ chuỗi nguồn. ES:DI = địa chỉ chuỗi đích. Ra : thay đổi cờ.  $CY = 1$ : chuỗi nguồn < chuỗi đích.  $ZF = 1$ : chuỗi nguồn = chuỗi đích.

STRCHR - tìm ký tự trong chuỗi.  $Vào : ES:DI = địa chỉ chuối.$ </u>  $AL = k\acute{y}$  tự cần tìm. <u>Ra</u> : CY = 0 : tìm thấy ký tự. ES: DI = địa chỉ vi trí xuất hiện đầu tiên. CY = 1 : không tìm thấy ký tự trong chuỗi.

> STRSTR - tìm chuỗi trong chuỗi. Vào : DS:SI = địa chỉ chuỗi nguồn. DX = chiều dài chuỗi nguồn. ES:DI = địa chỉ chuỗi đích. BX = chiều dài chuỗi đích.  $Ra$  : CY = 0 : tìm thấy ES: DI = địa chỉ vị trí xuất hiện đầu tiên.  $CY = 1$ : không tìm thấy.

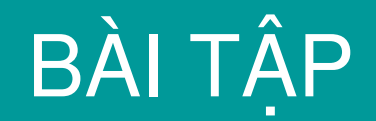

### Bài 1 : Viết chương trình nhập 1 số từ 1-12, in ra tên tháng tương ứng.

Bài 2 : Viết chương trình nhập 1 số từ 1-7, in ra tên thứ tương ứng.

#### **MỘT SỐ BÀI TẬP MINH HỌA LẬP TRÌNH XỨ LÝ CHUỐI**

Nhập 1 chuỗi dài tối đa 255 ký tự từ bàn phím. Cho phép dùng phím BackSpace để sửa khi nhập sai và kết thúc nhập khi gỏ phím Enter.

#### Hướng dẫn :

Dùng hàm 0AH INT 21H để nhập chuổi DS:DX địa chỉ của buffer đệm lưu chuỗi. Byte  $0:$  số byte tối đa có thể nhập. Byte 1 : chứa giá trị 0 Byte 2 trở đi : để trống (lưu các ký tự sẽ nhập) Để nhập 1 chuỗi ký tự vào Buffer đệm ta khai báo như sau : .DATA BUFFERN DB 80,0,80 DUP(?)

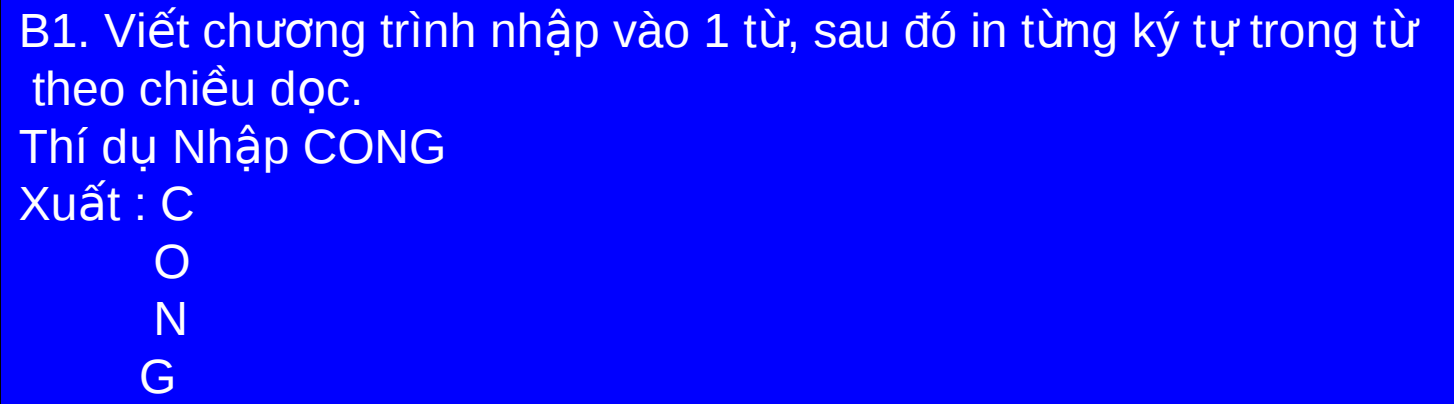

B2. Viết chương trình nhập vào 1 chuỗi, sau đó đổi tất cả chuỗi thành chữ hoa và in chuỗi ra màn hình ở dòng kế.

B3. Viết chương trình nhập hai chuỗi ký tự, kiểm tra xem chuỗi thứ hai có xuất hiện trong chuỗi thứ nhất hay không. Ví dụ : Nhập chuỗi thứ nhất : computer information Nhập chuỗi thứ hai : compute Xuất: Chuỗi thứ hai có xuất hiện trong chuỗi thứ nhất.

B4. Viết chương trình nhập 1 chuỗi ký tự viết hoa các ký tự nguyên âm, viết thường các ký tự phụ âm. Ví dụ : Nhập chuỗi : "aBcdE" Xuất chuỗi: "AbCdE"

B5. Viết chương trình nhập vào 2 chuỗi ký tự s1, s2 và 1 số nguyên dương n. Chèn chuỗi s2 vào chuỗi s1 ở vị trí ký tự thứ n trong chuỗi s1. Ví dụ : Nhập chuỗi s1 : "abcde" Nhập chuỗi s2 : "fgh"  $N$ hập n = 3 Xuất kết quả : "abcfghde"

B6. Viết chương trình nhập vào từ bàn phím 1 chuỗi và tính số lần xuất hiện của các nguyên âm (a,e,i,o,u, y), cac phu am, cac khoang trang, trong chuỗi tương ứng.

Ví dụ : Nhập chuỗi : "dai hoc khoa hoc tu nhien thanh pho ho chi minh" Xuất : Số lần xuất hiện của các nguyên âm là : 14, phu am la: 24, khoang trang la: 9

B7. Viết chương trình nhập vào từ bàn phím 1 chuỗi gồm các ký tự trong bảng chữ cái. Đếm xem trong chuỗi có bao nhiêu từ. Ví dụ : Nhập chuỗi : " hO Chi mINh " Xuất : chuỗi gồm có 3 từ

B8. Viết chương trình nhập vào từ bàn phím 4 số . Xuất ra màn hình 4 số đó theo thứ tự tăng dần. Ví dụ : Nhập : 14 7 26 11 Xuất : 7 11 14 26

B9. Viết chương trình nhập vào từ bàn phím 4 số và sau đó xuất số lớn nhất và nhỏ nhất ra màn hình. Ví dụ : Nhập : 13 21 1 49  $Xu\tilde{a}t : S\tilde{o}$  lớn nhất : 49 Số nhỏ nhất : 1

Viết chương trình nhập vào từ bàn phím chuỗi 1 (chuỗi dài), chuỗi 2 (chuỗi ngắn) và một ký tự. Sau đó, làm các công việc sau :

- Tìm chuỗi 2 trong chuỗi 1 và in ra vị trí xuất hiện đầu tiên của chuỗi 2 trong chuỗi 1 nếu tìm thấy. Ngược lại in ra không tìm thấy.
- Tìm ký tự đã nhập trong chuỗi 1 và in ra vị trí xuất hiện đầu tiên của ký tự nếu tìm thấy. Ngược lại in ra không tìm thấy.
- Thay chuỗi 2 trong chuỗi 1 bằng ký tự (nếu được).